+55 65 3613,7200 / 3613,7399 RUA C - ESQUINA COM RUA F - CENTRO POLÍTICO ADMINISTRATIVO - CPA 78049-913 - CUIABÁ - MATO GROSSO

MATO GROSSO. ESTADO DE TRANSFORMAÇÃO.

WWW.MT.GOV.BR

# **TERMO DE REFERÊNCIA PADRÃO Nº 21/SUGF/SEMA/MT**

*(Atualizado em Novembro/2021)*

# **Objeto: Diagnóstico Ambiental – PEF para dispensa de EIA/RIMA**

Termo de Referência Padrão para elaboração de Diagnóstico Ambiental, para propriedades com o CAR Validado sempre que a somatória da área a ser explorada no projeto proposto em conjunto com a área que já foi objeto de supressão, superar 1.000ha (mil hectares).

#### **1. Informações gerais**

**GOVERNO DE** 

**MATO GROSSO** 

ESTADO DE TRANSFORMAÇÃO

**SEMA** 

**ESTADO DE** 

**SECRETARIA DE** 

**MEIO AMBIENTE** 

O Diagnóstico Ambiental deverá ser protocolado via sistema E-SAC. É importante ressaltar que a análise do mesmo será realizada, somente em imóveis rurais com o CAR Validado.

Deverá evitar descrições e análises genéricas que não correspondam à área e região específica da atividade, ou que não possuam relação direta ou indireta, relevantes às atividades objeto do diagnóstico.

Para levantamentos dos dados primários que envolvam captura, coleta e transporte da fauna silvestre que serão utilizados para o diagnóstico e caracterização do meio biótico, deverá ser solicitada à Superintendência de Gestão Florestal (SUGF) - SEMA/MT, seguindo orientações do **Termo de Referência Padrão nº 38/SUGF/SEMA/MT**, a Autorização para Manejo de Fauna Silvestre.

O estudo deverá verificar a existência de Unidades de Conservação, Áreas Prioritárias à Conservação da Biodiversidade (Portaria MMA nº 09 de 23/01/2007), Terras Indígenas, Territórios Quilombolas, Assentamentos do INCRA, Cavidades Naturais, Bens Arqueológicos e outras unidades de importância ambiental, localizadas próximas e/ou inseridas nas áreas de influência do empreendimento.

Quando couber, deverá ser apresentado documento de manifestação dos seguintes órgãos: FUNAI, IPHAN e Secretaria de Vigilância em Saúde vinculada ao Ministério da Saúde (SVS/MS), conforme Portaria Interministerial nº 60 de 24/03/2019 e Portaria nº 001 de 13/01/2014.

Ainda, quando couber, deverá ser apresentada manifestação dos demais órgãos envolvidos (Fundação Cultural Palmares e CECAV – ICMBio), bem como órgãos gestores de Unidades de Conservação, conforme disposto na Resolução do CONAMA nº 428 de 17/12/2020.

**1.1.** Apresentar toda a parte documental pertinente ao empreendimento, empreendedor e equipe técnica conforme o **Termo de Referência Padrão nº 01/SUGF/SEMA/MT**.

**1.2.** Apresentar cópia da guia de recolhimento da taxa de serviços da SEMA, devidamente quitada.

**1.3.** Apresentar CAR Validado juntamente com o parecer técnico do mesmo.

**SEMA SECRETARIA DE ESTADO DE MEIO AMBIENTE** 

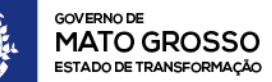

MATO GROSSO. ESTADO DE TRANSFORMAÇÃO.

WWW.MT.GOV.BR

# **2. Identificação**

# **2.1. Empreendimento**

- Nome da propriedade;
- Matrícula do imóvel;
- Número do CAR;
- Município onde se localiza;
- Coordenadas da sede;
- Área total da propriedade;
- Atividades exercidas na propriedade.

# **2.2. Proprietário (s)**

- Nome ou razão social;
- Número do CPF ou CNPJ;
- Endereço para correspondência, telefones e e-mail;
- Representantes legais (nome, CPF, endereço, e-mail e telefone);
- Pessoa de Contato (nome, CPF, endereço, e-mail e telefone).

# **2.3. Equipe multidisciplinar elaboradora do projeto**

A equipe multidisciplinar, deverá conter no mínimo quatro profissionais para elaboração do levantamento do diagnóstico, sendo um Engenheiro Florestal, um Engenheiro Agrônomo, um Biólogo e um responsável pela análise sócio econômico do projeto proposto, o coordenador do estudo poderá acumular função técnica.

Apresentar os elaboradores, designando o coordenador e toda equipe multidisciplinar, qualificação e anotação de responsabilidade técnica conforme o caso. As informações devem seguir o seguinte modelo:

- Identificação dos profissionais responsáveis pela elaboração do projeto;
- Área profissional;
- Nº da Anotação de Responsabilidade Técnica ART;
- Nº do registro no respectivo Conselho de Classe;
- Nº do Registro do Cadastro Técnico Estadual SEMA/MT.

#### **2.4. Localização da propriedade**

#### **2.4.1. Em relação ao município**

- Localização da propriedade no(s) município(s) onde está inserida;
- Localização do município no Estado;
- Distância da propriedade em relação a/as área(s) urbana(s);
- Descrição de como chegar até a propriedade (principais vias de acesso) até o local.

#### **2.4.2. Em relação às UCs, TIs, áreas especiais e protegidas**

Localização da propriedade com as distâncias em relação a unidade de conservação, terras indígenas, comunidades especiais, sítios arqueológicos, áreas restritas e áreas protegidas, apresentando uma breve descrição sobre essas áreas.

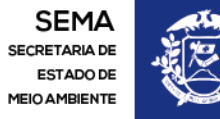

WWW.MT.GOV.BR

# **3. Introdução, objetivos e justificativas do Diagnóstico**

Demonstrar que o empreendedor e seu empreendimento, mediante a aplicação de medidas mitigadoras elencadas no Diagnóstico Ambiental, reduzirão os efeitos de suas atividades a níveis aceitáveis.

## **4. Qualificação completa das áreas da propriedade**

Apresentar as seguintes informações:

#### **4.1. Quadro de áreas da propriedade**

- Área de reserva legal;
- Área de uso alternativo do solo; **a)** Área cultivada;

**b)** Área a ser cultivada;

- Área de preservação permanente;
- Infraestrutura;
- Área a ser explorada.

#### **5. Descrição do projeto**

#### **5.1. Caracterização da área da propriedade e do PEF**

Descrever o que pode ser encontrado na área do empreendimento, no que se refere aos aspectos físicos, bióticos e socioeconômicos.

Descrever a área do PEF, no que diz respeito aos aspectos físicos e bióticos.

#### **5.2. Caracterização das áreas de influência do projeto**

Resumo sobre as áreas que foram definidas como sendo de influência direta e indireta, apresentando qual a metodologia adotada para a definição das mesmas.

#### **5.2.1. Área de influência direta (AID) e Área de influência Indireta (AII)**

Quanto a AID, caracterizar o meio físico e biótico, que deverá ser qualificado e quantificado.

No que diz respeito a AII, caracterizar o meio socioeconômico, que deverá ser qualificado e quantificado.

#### **5.3. Técnicas operacionais**

Descrever a metodologia a ser aplicada na exploração e desmate, informando todas as etapas desta.

#### **5.4. Medidas de segurança**

Descrever as medidas de segurança do trabalho a serem aplicadas e as já tomadas na propriedade. Elencar todos os processos que serão utilizados para o descarte de resíduos, e para evitar impactos diretos e contaminação durante a fase de implantação e operação do projeto.

Caracterizar todos os resíduos gerados na propriedade, com base nos critérios estabelecidos pelas NBRs, CONAMA e Lei nº 12.305/2010, indicando sua origem, quantidades

**SEMA SECRETARIA DE ESTADO DE MEIO AMBIENTE** 

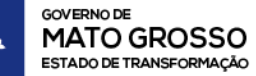

MATO GROSSO. ESTADO DE TRANSFORMAÇÃO.

WWW.MT.GOV.BR

estimadas dos resíduos gerados com a abertura da nova área, condições de acondicionamento, de estocagem e manuseio.

Identificar os procedimentos de controle a serem adotados, visando minimizar a geração de resíduos e assegurar sua disposição final adequada, conforme requisitos legais aplicáveis.

# **5.5. Aptidão agrícola da área**

Caracterizar a área de estudo quanto aos aspectos produtivos (qualificação e quantificação quanto ao potencial produtivo).

# **5.6. Prováveis emissões**

Descrever o cenário (antes e após a implantação do empreendimento), apontando os possíveis danos com a abertura de novas áreas.

# **6. Situação ambiental da área antes da implantação do PEF**

#### **6.1. Meio físico**

# **6.1.1. Caracterização do solo**

Descrever as classes e aptidões, suscetibilidade a erosão e qualificação completa da área do projeto.

#### **6.1.2. Caracterização do relevo**

Descrever a topografia (formas, tipos e áreas propensas a erosão, escorregamento e assoreamento) da área do projeto.

#### **6.1.3. Características climáticas**

Descrever os padrões meteorológicos, tais como: temperatura, umidade relativa do ar, pluviometria e direção predominante dos ventos, bem como a qualificação completa da área do projeto.

#### **6.1.4. Caracterização da hidrografia**

Descrever os tópicos: bacia, sub-bacia e corpos d'água, bem como a qualificação completa da área do projeto.

#### **6.2. Meio biótico**

# **6.2.1. Flora**

Descrever a tipologia vegetal encontrada na área de implantação do projeto. Devem ser apresentadas as seguintes informações:

- **Amostragem:** descrever a metodologia e sistema de amostragem adotado para a área de estudo. A amostragem deve conter amostras na área do PEF/AD e nas áreas de reserva legal.
- **Fitossociologia:** qualificar e quantificar a vegetação da propriedade e área de estudo, estratificar a amostragem caso necessário.
- **Fitofisionomia:** qualificar e quantificar a vegetação da propriedade e área de estudo.

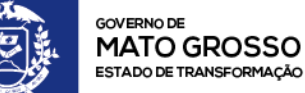

WWW.MT.GOV.BR

- **Espécies ameaçadas de extinção:** descrever as espécies ameaçadas que foram encontradas no levantamento realizado.
- **Espécies vulneráveis:** descrever as espécies classificadas pela Portaria do Ministério do Meio Ambiente nº 443, de 17 de dezembro de 2014, como na categoria de Vulnerável (VU). Neste caso, considerar a Instrução Normativa de nº 02, de 25 de abril de 2017, a qual estabelece o procedimento para apresentação de medidas mitigadoras e compensatórias de que trata o Artigo 27 da Lei nº 12.651/2012.
- **Espécies proibidas de corte:** descrever as espécies proibidas de corte encontradas durante o levantamento de informações na área do projeto.
- **Estado de conservação da área de estudo:** descrever qual a atual situação da área do projeto e seu estado de conservação.
- **Área de preservação permanente e área de reserva legal:** descrever como se encontram essas áreas e se existem áreas de recomposição na propriedade.
- **Potencial de uso das espécies florestais:** descrever qual o potencial de uso e exploração das espécies levantadas na área do projeto, bem como qual será sua destinação com a execução do projeto em si.
- **Resultados e discussões:** descrever de forma resumida, as considerações quanto à flora e o resultado da amostragem da área de estudo.
- **Relatório fotográfico:** apresentar relatório fotográfico e georreferenciado referente ao levantamento realizado.

# **6.2.2. Fauna**

Descrever a fauna local e regional, citando o bioma onde a propriedade se encontra e sua influência sobre as espécies faunísticas que ali se encontram. Devem ser apresentadas as seguintes informações:

- **Amostragem:** descrever a metodologia e sistema de amostragem adotado para área de estudo, devendo ser realizada ao menos uma coleta de dados em campo. As informações referentes a sazonalidade podem ser apresentadas através de dados secundários. Quanto a amostragem da ictiofauna, o levantamento poderá ser feito através de dados secundários, porém, apresentando relatório fotográfico e georreferenciado da área onde se encontram os recursos hídricos, a fim de caracterizar o estado de conservação dos mesmos.
- **Espécies endêmicas, ameaçadas de extinção, vulneráveis e outros:** descrever as espécies ameaçadas de extinção que foram encontradas durante o levantamento. Descrever as espécies classificadas pela Portaria do Ministério do Meio Ambiente nº 444, de 17 de dezembro de 2014, como na categoria de Vulnerável (VU), bem como as espécies que constam nas demais listas oficiais (IUCN e CITES). Descrever as espécies encontradas que se enquadram nessa categoria. Deve-se destacar ainda, as espécies endêmicas, raras, migratórias, sinérgicas e de relevante interesse médico-sanitário.
- **Grupos faunísticos:** deverão ser amostrados, no mínimo, os seguintes grupos: entomofauna, ictiofauna, herpetofauna, avifauna e mastofauna. As

**SEMA** 

**ESTADO DE** 

**SECRETARIA DE** 

**MEIO AMBIENTE** 

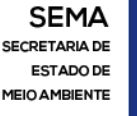

**GOVERNO DE MATO GROSSO** ESTADO DE TRANSFORMAÇÃO

MATO GROSSO. ESTADO DE TRANSFORMAÇÃO.

#### WWW.MT.GOV.BR

informações devem ser apresentadas em tabelas específicas por grupo, contendo minimamente: nome científico, nome popular, habitat preferencial, status de conservação e grau de ameaça (conforme listas oficiais). Quanto a entomofauna, quando identificadas espécies vetoras, deverão ser apresentadas ações, planos e/ou estudos específicos para cada caso, tendo como finalidade o controle sanitário e a prevenção de endemias.

- **Relatório fotográfico:** apresentar relatório fotográfico e georreferenciado do levantamento realizado.
- **Resultados e discussões:** descrever, de forma resumida, as considerações quanto à fauna e os resultados das amostras identificadas na área de estudo, focando principalmente nas espécies sensíveis ao processo de supressão da vegetação.

#### **6.3. Meio socioeconômico**

Apresentar a metodologia empregada e fontes consultadas para o levantamento dos dados primários e secundários referentes ao meio socioeconômico.

#### **6.3.1. Uso e ocupação da AID e AII**

Descrever as questões referentes ao uso e ocupação do solo na área de influência direta e indireta da área de estudo.

#### **6.3.2. Uso dos recursos hídricos**

Descrever as principais utilizações dos recursos hídricos encontrados tanto na área do projeto, quanto na área de influência indireta do mesmo, expondo os impactos desses recursos na economia local e na vida dos residentes locais.

#### **6.3.3. Economia**

Descrever de forma completa as questões socioeconômicas do município (investimento, impostos, geração de emprego e renda, etc).

#### **6.3.3.1. Influência direta e indireta na economia**

Apresentar a caracterização completa a nível da área de estudo, apresentando os principais impactos que a mesma poderá causar a nível local e regional.

Apresentar a caracterização completa da região onde está inserida a área de estudo e os principais impactos que o empreendimento poderá vir a causar para as comunidades locais.

#### **6.3.4. Avaliação e influência no quadro social da região**

Apresentar caracterização completa socioeconômica do município (saúde, educação, segurança, transporte, habitação, comunicação, saneamento básico, etc).

#### **6.3.5. Condições de saúde e doenças endêmicas**

Análise da ocorrência regional de doenças endêmicas e verificação, ao longo da área de estudo. Caso o empreendimento esteja localizado em regiões endêmicas de malária,

conforme o inciso § 1 do art. 1º da Portaria da SVS/MS nº 1 de 13/01/2014, deve-se atender esta portaria.

# **6.3.6. Influência em áreas especiais (AID e AII)**

Quando couber, descrever os principais impactos que poderão ser causados nas áreas especiais presentes na área de influência direta e indireta da área de estudo.

#### **6.3.7. Infraestrutura para escoamento da produção**

Descrever a infraestrutura para escoamento existente que irá atender as necessidades da área de estudo, detalhando quais as principais vias de acesso até o empreendimento e qual o destino final que atenderá a demanda da propriedade. Quando couber, apresentar os impactos que o empreendimento poderá vir a ter no fluxo de escoamento da região.

#### **6.3.8. Viabilidade econômica do projeto**

Descrever a viabilidade do projeto, delimitando as influências que isso causará tanto localmente quanto regionalmente.

#### **7. Análise integrada**

**SEMA** 

**ESTADO DE** 

**SECRETARIA DE** 

**MEIO AMBIENTE** 

**GOVERNO DE** 

**MATO GROSSO** 

ESTADO DE TRANSFORMAÇÃO

Após a caracterização de cada meio, elaborar síntese que demonstre a área de influência do empreendimento de forma global, contendo as principais inter-relações dos meios físicos, bióticos e socioeconômicos).

#### **7.1. Análise dos cenários**

Descrever um cenário com a aplicação do projeto proposto e outro sem a aplicação do mesmo, delimitando os impactos que isso causará localmente, regionalmente e globalmente.

#### **8. Análise dos impactos**

Apresentar os impactos identificados durante o estudo realizado na área do projeto. Descrever a metodologia utilizada para chegar até essa definição, detalhando cada passo.

#### **8.1. Impactos positivos**

Descrever cada tópico de forma direta: Identificação (benefícios e adversos; diretos e indiretos; imediatos, a médio e a longo prazo; reversíveis e irreversíveis), distribuição de ônus e benefícios sociais.

#### **8.2. Impactos negativos**

Descrever cada tópico de forma direta: desmatamento, diminuição da biodiversidade, erosão do solo, compactação do solo, salinização do solo, escoamento superficial dos dejetos, assoreamento de cursos d'água, contaminação do lençol freático, contaminação dos cursos d'água, alagamentos e inundações, presença de vetores, intensificação do tráfego localmente e regionalmente e outros impactos relevantes identificados.

#### **8.3. Impactos nas áreas especiais**

WWW.MT.GOV.BR

Quando o mapa indicar que a área do projeto de exploração florestal incide em zona de amortecimento de unidade de conservação, terra indígena, sítios arqueológicos ou comunidades tradicionais, o empreendedor deverá considerar nos estudos, os possíveis impactos das atividades nessas áreas.

#### **9. Medidas mitigadoras**

**GOVERNO DE** 

**MATO GROSSO** 

ESTADO DE TRANSFORMAÇÃO

**SEMA** 

**ESTADO DE** 

**SECRETARIA DE** 

**MEIO AMBIENTE** 

#### **9.1. Minimização de impactos negativos**

Adotar ações para proteção do meio ambiente e minimização dos impactos negativos provocados pela atividade, através de medidas mitigadoras, considerando os seguintes impactos ambientais: qualidade do ar, qualidade do solo, qualidade da água, flora e fauna.

#### **9.2. Incrementar os impactos positivos**

Propor medidas para incrementar os impactos positivos que foram levantados durante os estudos realizados.

#### **10. Programas Ambientais**

#### **10.1. Programa de Gerenciamento Ambiental**

Apresentar o Programa compondo de todas as medidas necessárias para minimizar todo o impacto ambiental causado, juntamente com cronograma de execução de todas as atividades previstas no projeto.

#### **10.2. Plano de Gerenciamento de Resíduos Sólidos (PGRS)**

Apresentar o PGRS de maneira a determinar e acompanhar as medidas corretas para a separação, recolhimento, armazenamento, transporte e descarte dos resíduos, visando a diminuição dos impactos ambientais.

#### **10.3. Programa de monitoramento e acompanhamento**

Apresentar programa de acompanhamento e monitoramento, bem como laudo técnico 01 (um) ano após a exploração, contemplando a situação atual do solo, da água, do ar, da fauna e da flora (ART específica).

#### **10.4. Programa de resgate de fauna**

Apresentar o programa que será adotado para o resgate de fauna, destacando os cuidados que serão tomados durante o manejo, principalmente, de espécies em extinção, vulneráveis e sensíveis que foram citadas no estudo. Definir qual equipe fará esse acompanhamento, bem como os métodos que serão utilizados para a realização do mesmo. Apresentar o relatório parcial ou final apresentado na solicitação para autorização de manejo de fauna **(Termo de Referência nº 38/SUGF/SEMA/MT)**.

#### **11. Conclusões e considerações finais**

Deve ser feito um breve resumo sobre o levantamento apresentado e citando as principais conclusões e apontamentos encontrados para que seja realizada a execução do mesmo.

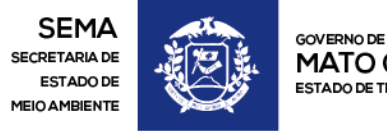

 $WWW.MT.GOV.BR$ 

#### **12. Bibliografia**

# **13. Mapas**

Os mapas devem apresentar informações detalhadas da área de estudo e não apenas uma visão macro sobre os aspectos citados a seguir:

- Croqui de acesso.
- Delimitação da área de influência direta.
- Delimitação da área de influência indireta.
- Geomorfologia.
- Geologia e Pedologia.
- Elevação.
- Vegetação.
- Hidrografia.
- Aptidão agrícola.
- Localização do PEF em relação às áreas especiais.
- Amostras de vegetação.
- Amostras de fauna.